كلية التربية<br>وكيل الكلية للدراسات العليا

AU-QAD-DC-FRM-003 رقم وتاريخ الإصدار : ٢٠-٠١٧/٠٣/

السيد الأستاذ الدكتور/ نائب رئيس الجامعة

لشئون الدراسات العليا والبحوث

تحيه طيبه ٠٠٠ وبعر

أتشرف بأن أرفق لسيادتكم طيه جدول امتحانات الدبلوم الخاصة فى التربية الخاصة (المستوى الاول — التوحد — التخاطب - صعوبات التعلم — ماجستير )للفصل الدراسي الاول للعام الجامعي ٢٠٢١/٢٠٢٠ م .

يرجى من سيادتكم التكرم بالموافقة على اعتماده.

وتفضلوا بقبول فائق اللمحترام

منسق البرنامج الخاص<br><sub>ذيب</sub> عطيفي (أ.د/ زينب محمود عطيفي)

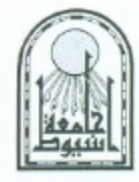

كلية التربية مكتب وكيل الكلية للدراسات العليا

# جدول امتحان ماجستير في التربية الخاصة ( فصل دراسي اول) ٢٠٢١/٢٠٢٠م

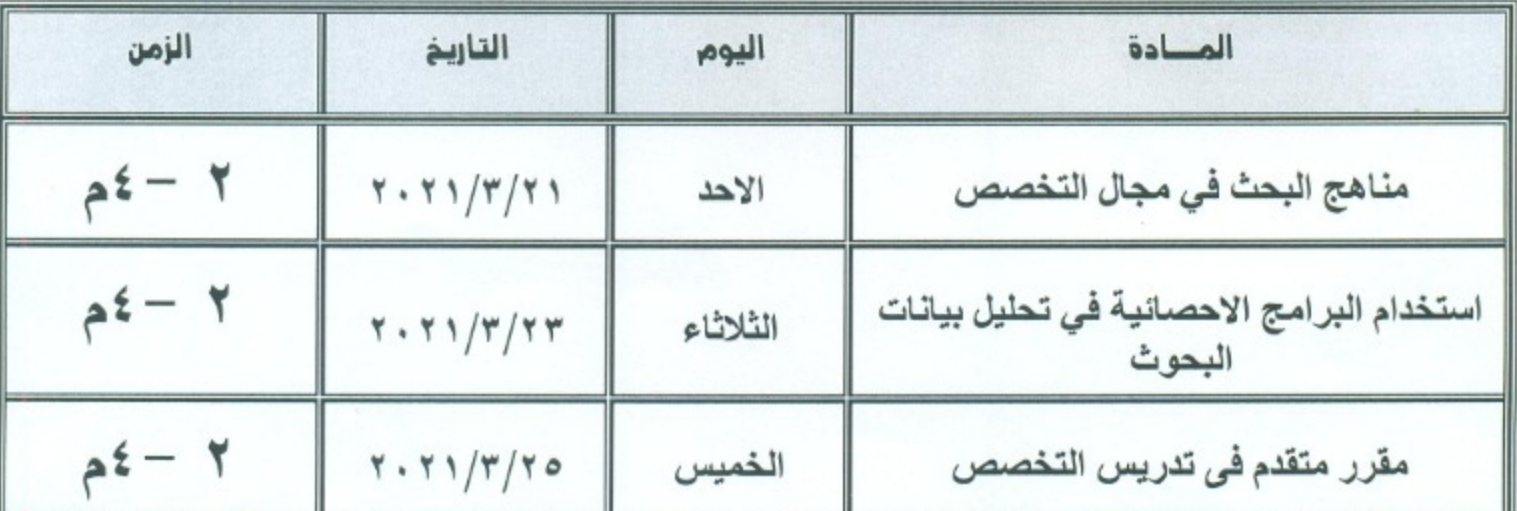

<u> ملحوظة</u> :– تعقد الامتحانات بمدرجات الكلية.

منسق البرنامج الخاص<br>نسب علاقہ ک

أ.د/ زينب محمود محمد عطيفي

عميد الكلية TI أ.د/ عادل رسمي حماد

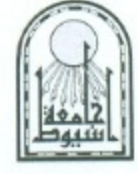

كلية التربية مكتب وكيل الكلية للدراسات العليا

# جدول امتحان الدبلوم الخاصة التربية الخاصة المستوى الثانى تخصص صعوبات التعلم فصل دراسي اول ٢٠٢١/٢٠٢٠م

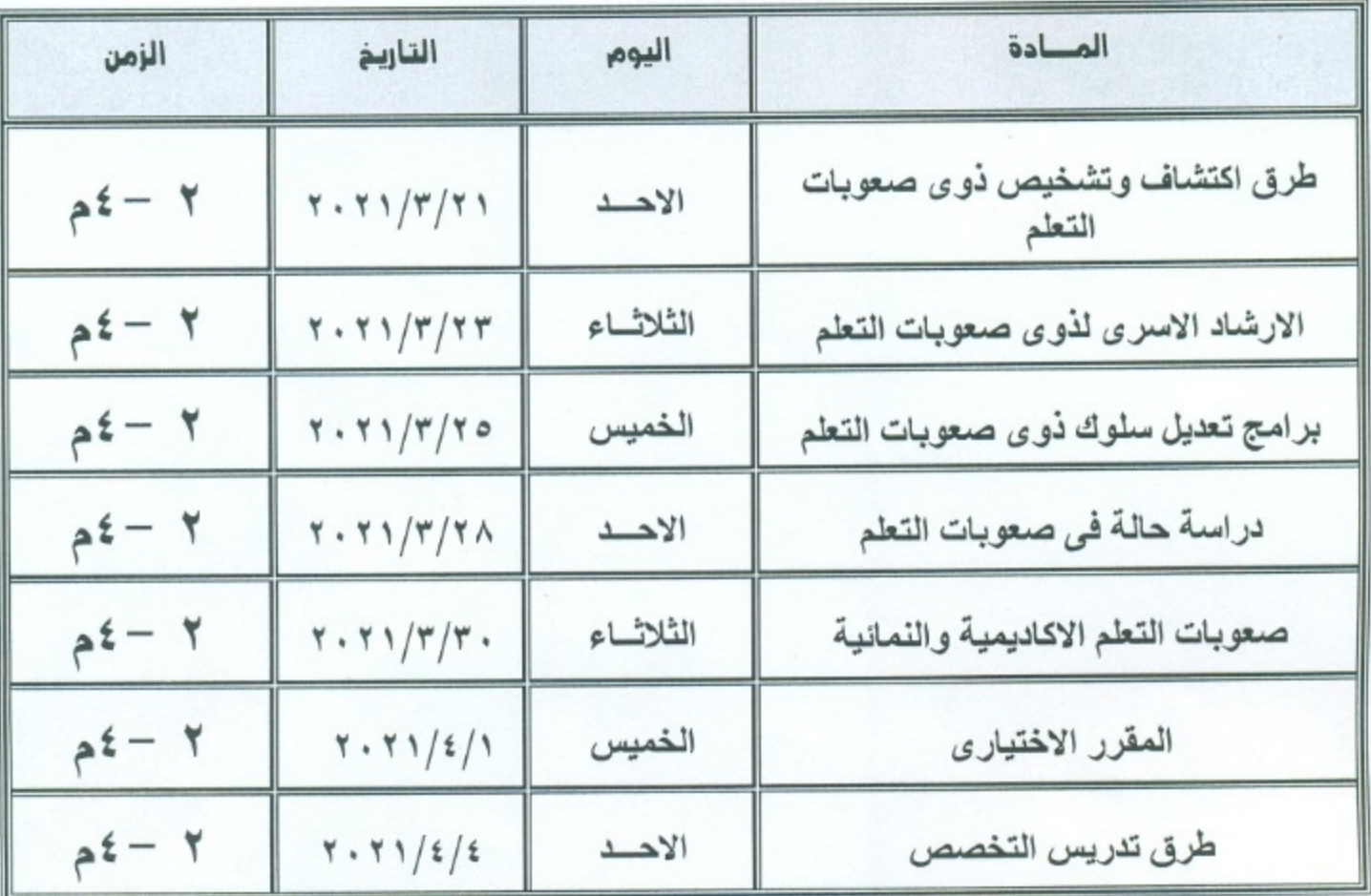

ملحوظة :

- يعقد امتحان مادة قاعة بحث شفوي يوم الاثنين ٢٠٢٠/٤/٥م
	- تعقد الامتحانات بمدرجات الكلية.

منسق البرنامج الخاص<br>ذسيب عطائف المستخدم

أ.د / زينب محمود محمد عطيفي

عميد الكلية<br>ما |<br>ما |

أ-د/ عادل رسمي حماد

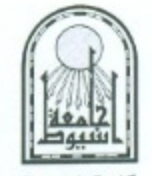

كلية التربية مكتب وكيل الكلية للدراسات العليا

#### جدول امتحان الدبلوم الخاصة التربية الخاصة (مستوی اول فصل دراسي اول) ۲۰۲۱/۲۰۲۰م

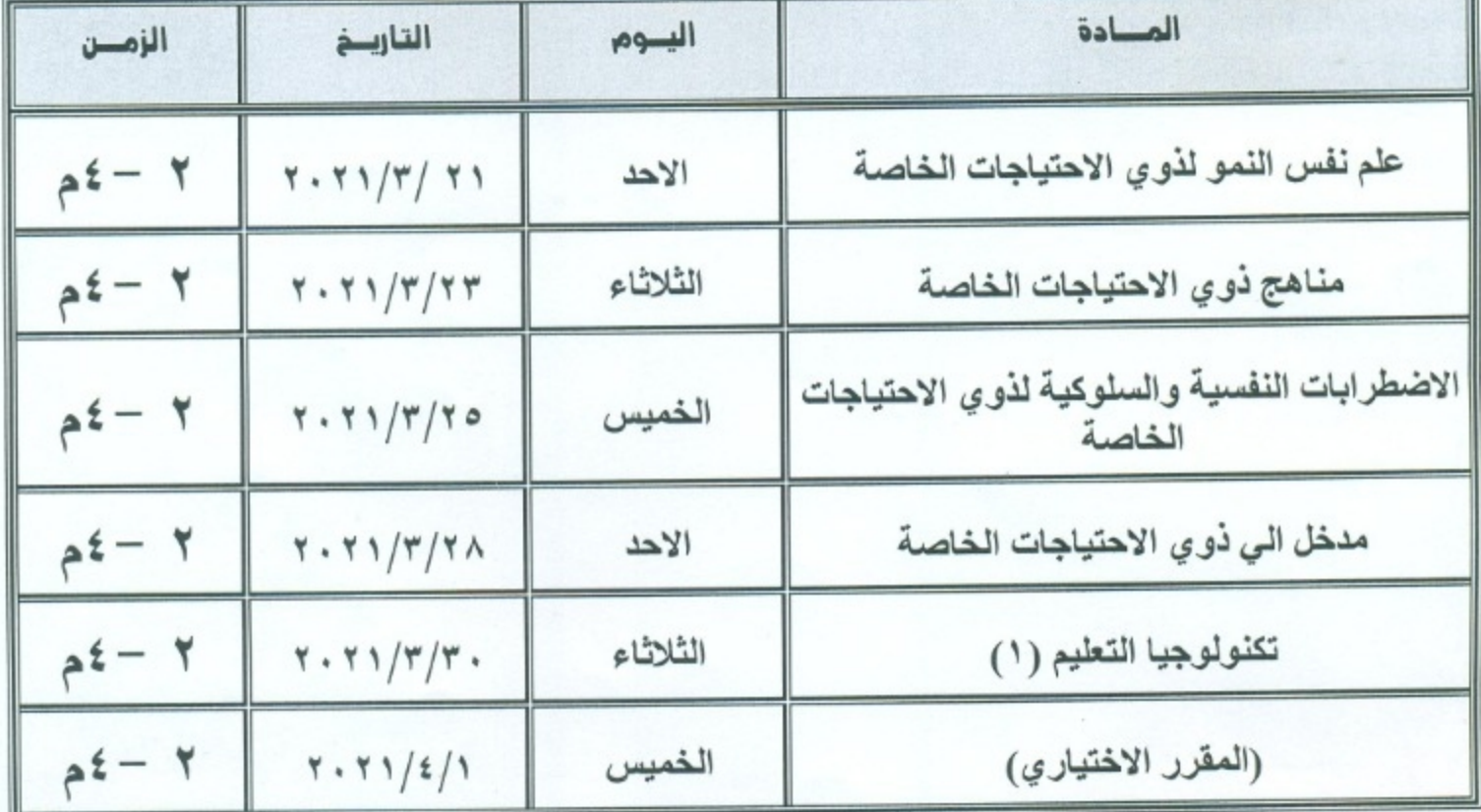

ملحوظة : تعقد الامتحانات بمدرجات الكلية.

أ.د / زينب محمود محمد عطيفي

عميد الكلية  $+u$ 

أ.د/ عادل رسمي حماد

AU-QAD-DC-FRM-017 رقم وتاريخ الإصدار: ٢٠-٠١/٠٢/٢

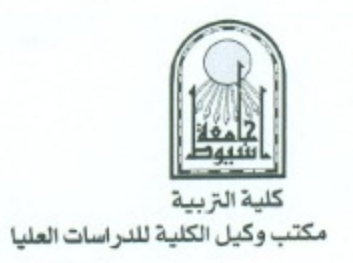

# جدول امتحان الدبلوم الخاصة التربية الخاصة المستوى الثانى تخصص التخاطب فصل دراسي اول ٢٠٢١/٢٠٢٠م

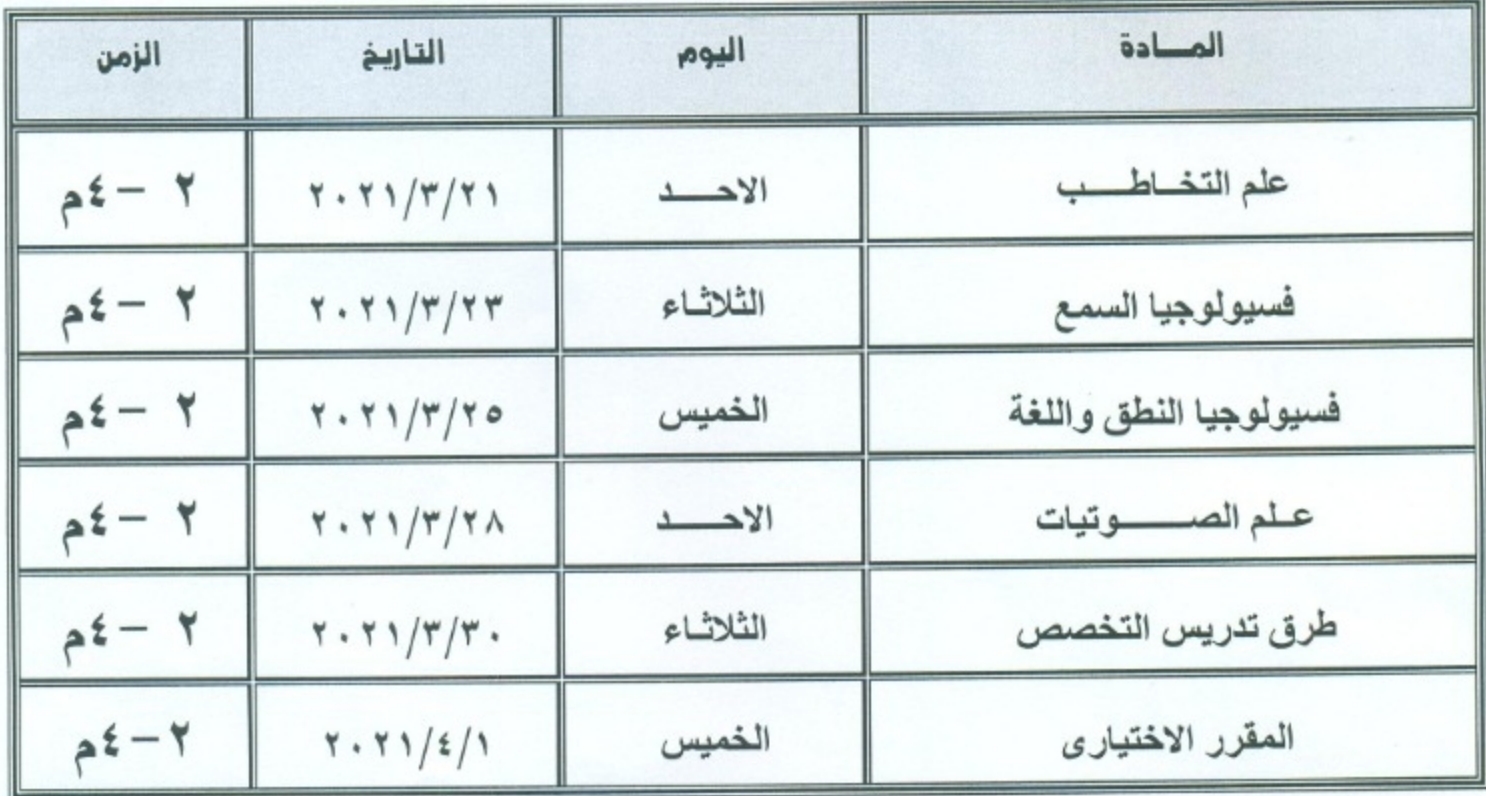

#### ملحوظة :

- يعقد امتحان مادة قاعة بحث شفوي يوم الاثنين ٤/٤/٢٠٢١هم
	- تعقد الامتحانات بمدرجات الكلية  $\overline{\phantom{a}}$

منسق البرنامج الخاص نسب عطيف ک

أ.د / زينب محمود محمد عطيفي

عميد الكلية  $-$ 

أ-د/ عادل رسمي حماد

AU-QAD-DC-FRM-017 رقم وتاريخ الإصدار: ٢٠١٧/٠٣/٠١

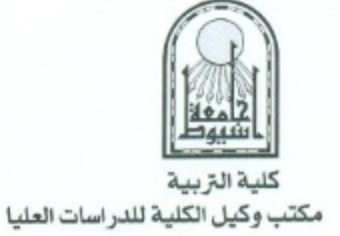

# جدول امتحان الدبلوم الخاصة التربية الخاصة المستوى الثانى تخصص التوحد غصل دراسي اول ٢٠٢١/٢٠٢٠م

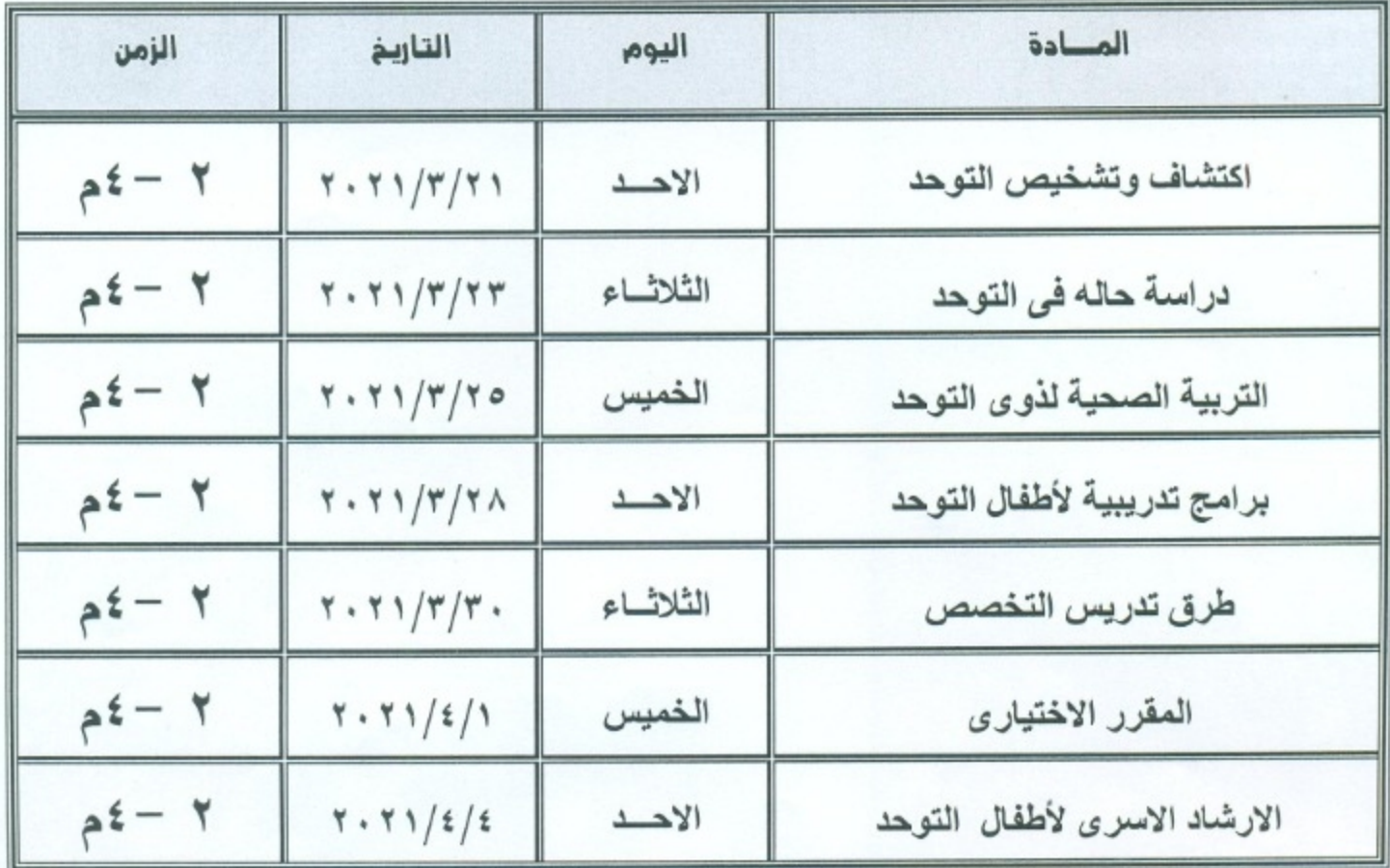

ملحوظة :

- يعقد امتحان مادة قاعة بحث شفوي يوم الاثنين2/٤/١/٤ م
	- تعقد الامتحانات بمدرجات الكلية.

منسق البرنامج الخاص<br>ذهنيب عطف ک

أ.د / زينب محمود محمد عطيفي

عميد الكلية

أ-د/ عادل رسمي حماد